## Maken van nieuwsberichten

Dit gaat op dezelfde wijze als het maken van een verslag van een proeverij. Dus een (korte) koptekst en een berichttekst met afbeeldingen over allerlei onderwerpen. Het kan ook een pdf van een artikel zijn.

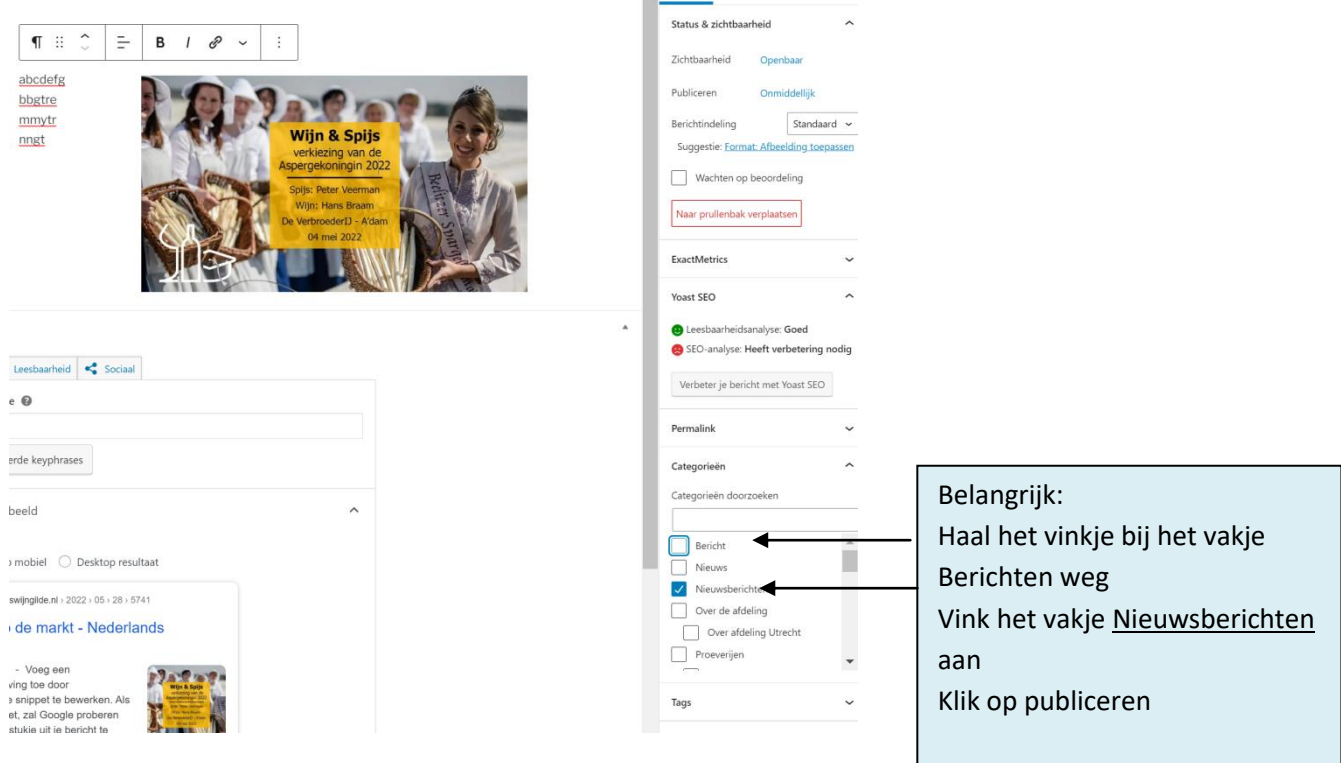

Op dezelfde wijze kun je een bericht plaatsen onder de kop Overig / Geplande wijnreizen en Overig / Verslag van een wijnreis.